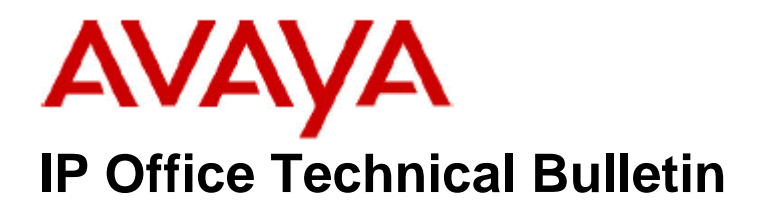

**Bulletin No: 113 Release Date: 19 February 2010 Region: Global** 

# **General Availability (GA) of the IP Office Release 5 Q1 2010 Maintenance Release**

Avaya is pleased to announce the availability of the IP Office Release 5 Q1 2010 Maintenance Release. This is a scheduled Maintenance release addressing a number of field issues found in the IP Office Release 5 GA release.

## **1 Overview**

This Maintenance Release incorporates new software for IP Office Core Switch 5.0(18), VoiceMail Pro 5.0(25) and User CD 4.2(31), comprising of Phone Manager 4.2(31) Soft Console 4.2(18) and TAPI 1.0.0.35.

The IP Office and application software can be downloaded from the Avaya Support Website:

### **http://support.avaya.com**

This software is for use with the IP Office IP500, IP412 and IP406V2

The contents of the IP Office Administration CD are:

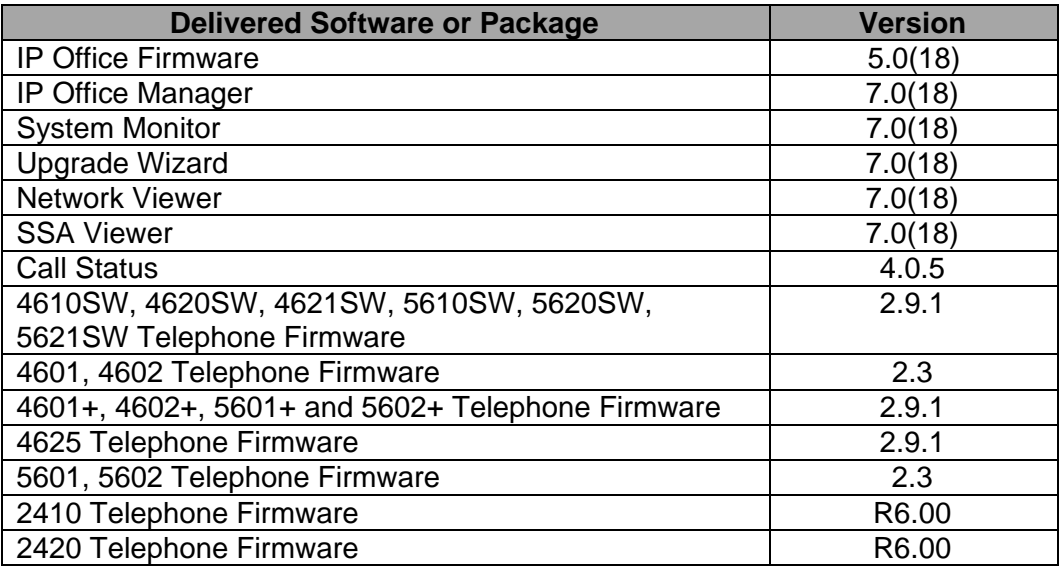

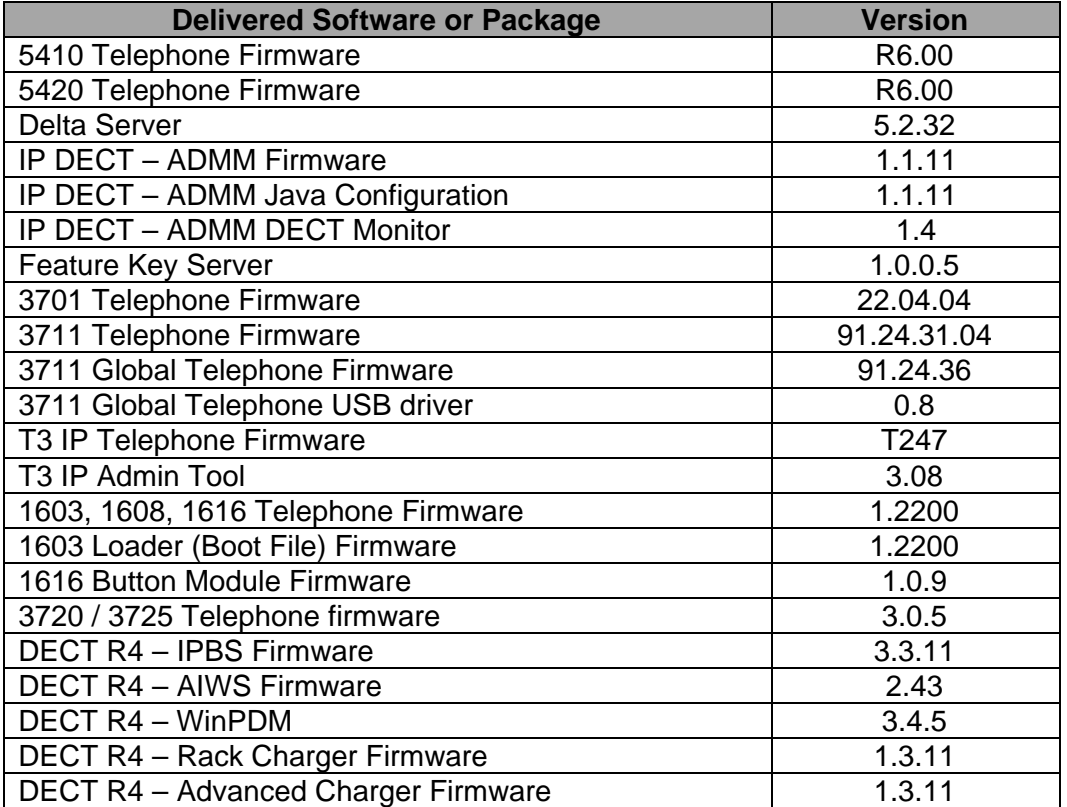

The contents of the VoiceMail Pro CD are:

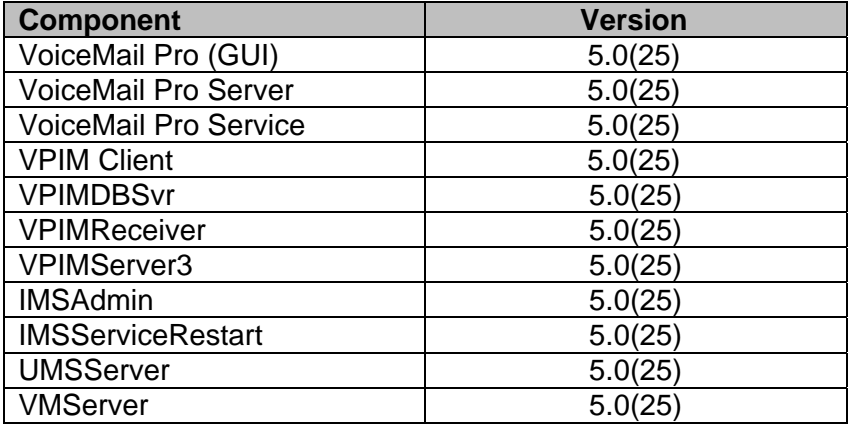

The contents of the User CD are:

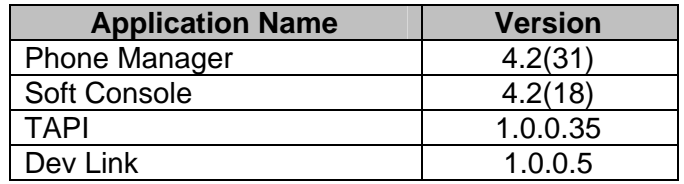

**Note:** Upgrading 2400/5400 Telephone Firmware to R6.00

Please note that this release of IP Office 5.0(18) software requires the 2400/5400 telephones to be upgraded to R6.00. When the system has been upgraded the 2420 and 5420 telephones will automatically upgrade to the R6.00 release. To allow 2410 and 5410 telephones to upgrade the following NoUser source number entry must be entered before restarting the system:

#### **ALLOW\_5410\_UPGRADES**

This NoUser source number entry was introduced to protect customers from a 5410 firmware issue documented in IP Office Technical Bulletin 91.

**Note:** Upgrading IP DECT 3711 Telephone Firmware to 91.24.31.04

This Administration CD contains two upgrade programs with this release of 3711 telephone firmware:

> pp\_avaya\_3711\_91\_24\_31\_04.exe up\_avaya\_3711\_91\_24\_31\_04.exe

Please check the handset label located under the battery cover to determine the month and year of release. If the handset has a date of 08/06 or earlier then use the "pp" upgrade program. If the date is newer than 08/06 then use the "up" upgrade program to update the telephone.

This release will support the new "IP DECT 3711 Global" telephone that will be available in the near future. The new global telephone will not offer any different feature set than the current 3711 but will support both EMEA and US frequencies. To determine if a customer has a "global" 3711 telephone press Menu, System, Version Number. The PRD: number will end with a suffix of ".int".

## **2 New Features**

### **2.1 Support for Windows Server 2008 R2 (64Bit) Operating System**

Further to the announcement in Technical Bulletin 112, this release of IP Office software is now supported with Server 2008 R2 where support for Server 2008 is declared.

# **3 IP Office Resolved Field Issues**

In the table below, Clearquest (CQ) number refers to the internal bug tracking database used by Avaya SME. When a customer field issue has been confirmed to be a product or documentation issue, it is logged in this system, and the CQ number used internally within Avaya for tracking the resolution of this issue. There may be several customer field cases raised against a single CQ issue.

The following field issues have been addressed:

## **3.1 Resolved Field Issues in IP Office 5.0(18) and Manager 7.0(18)**

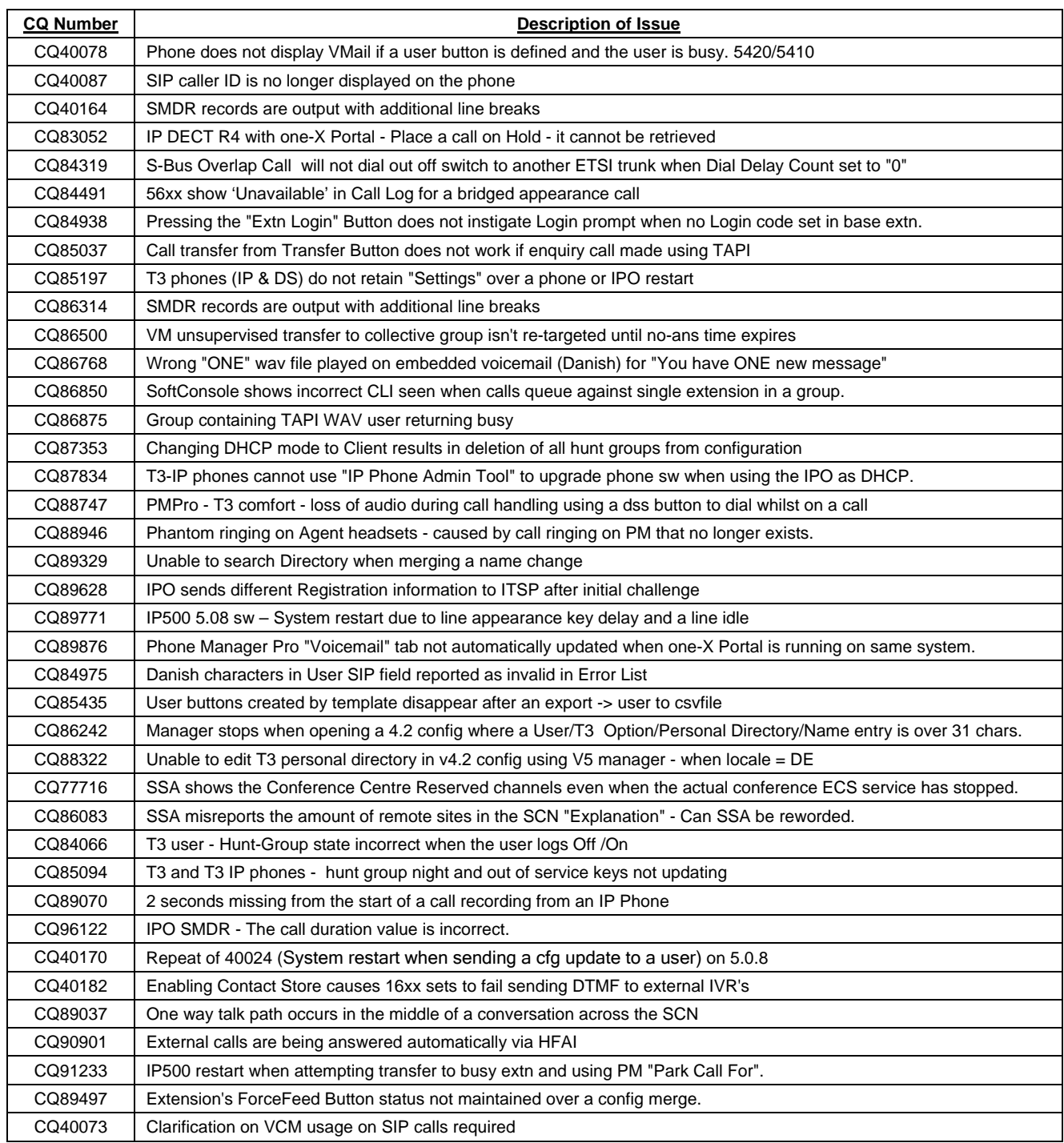

## **3.2 VoiceMail Pro 5.0(25) resolved field issues**

The following field issues have been addressed in the VoiceMail Pro 5.0(25) software:

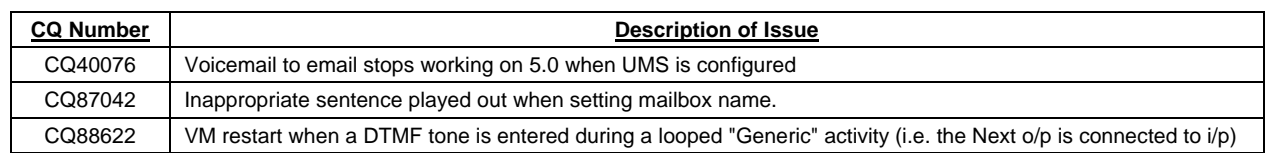

## **3.3 User CD 4.2(31) resolved field issues**

The following field issues have been addressed in Phone Manager 4.2(31), Soft Console 4.2(18) and TAPI 1.0.0.35:

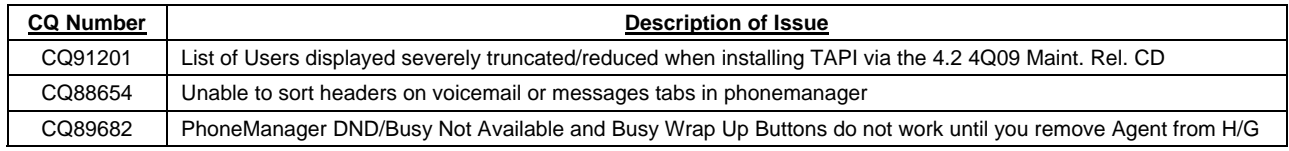

## **4 Technical Notes**

### **4.1 Upgrade IP Office Admin CD**

The Administration CD will detect previous installed versions and upgrade automatically. If a 3.2 Administration CD is installed it must be uninstalled before installing 5.0(18). It is not necessary to restart the PC after upgrading unless instructed to do so.

### **4.2 IP Office Expansion Unit Compatibility**

All IP Office expansion units must be upgraded to the same version as the main unit.

### **4.3 Upgrade Instructions for VoiceMail Pro**

The VoiceMail Pro must be at a minimum of 4.0 GA before automatic upgrades can be performed to this maintenance release.

Running VoiceMail Pro CD 5.0(25) will automatically detect the previous build as stated above and upgrade automatically. It is always advisable to back up the VoiceMail Pro configuration, and any bespoke voice files prior to performing the upgrade.

Prior to upgrading to VoiceMail Pro 5.0(25) please ensure that all applications running on the VoiceMail Pro server PC are closed. The upgrade process will retain all the customer configuration, mailbox data and registry settings.

# **5 Assistance**

## **5.1 Documentation and Software**

Documentation and Software can be downloaded from:

**http://support.avaya.com**

- 1. Select "Downloads"
- 2. Select "IP Office"
- 3. Select the Software release required
- 4. Select the Documentation Categories required

Software can also be ordered on CD/DVD if required.

## **6 Known Caveats**

IP Office Caveats are detailed online at:

**http://marketingtools.avaya.com/knowledgebase/caveats**

*Issued by: Avaya SME Engineering Field Support Contact details:-* 

*EMEA/APAC Tel: +44 1707 392200 Fax: +44 (0) 1707 376933 Email: gsstier4@avaya.com* 

*NA/CALA Tel: +1 732 852 1955 Fax: +1 732 852 1943 Email: IPONACALAT4@avaya.com*

*Internet: http://www.avaya.com* © 2010 Avaya Inc. All rights reserved.